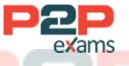

# Free Questions for C\_FIORDEV\_22 Shared by Galloway on 30-06-2022

## For More Free Questions and Preparation Resources

## Check the Links on Last Page

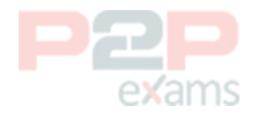

## Question 1

**Question Type:** MultipleChoice

What are Technical Catalogs used for?

Note: There are 2 correct answers to this question.

### **Options:**

A- To store tiles and target map<mark>pings by te</mark>chnology pe<mark>r s</mark>olution area

B- To reference tiles and target mappings according to Segregation of Duties for example a

exams

Purchaser, a Buyer and so on

C- As a reference for Business Catalogs

D- As a reference for Business Groups

### Answer:

A, C

## Question 2

Question Type: MultipleChoice

Which SAP Fiori application can you launch using the search function instead of a tile?

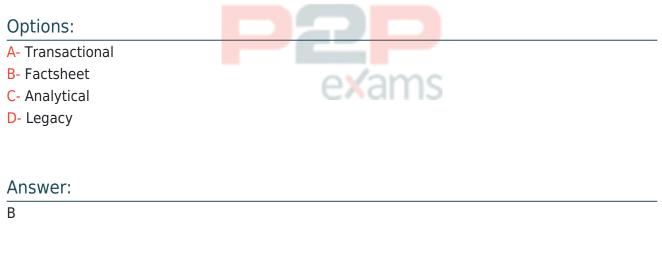

## Question 3

Question Type: MultipleChoice

Why do you explore the Problem Space in detail during a Design Thinking workshop?

### Options:

- A- To create desirable solutions
- B- To validate solution ideas
- C- To understand user needs
- D- To save costs in the evaluation phase

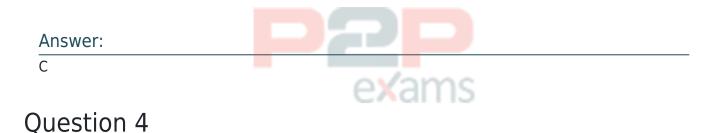

Question Type: MultipleChoice

What can you connect with the SAP Cloud Connector?

### **Options:**

- A- SAP BTP services to on-premise systems in a customer's network
- B- SAP BTP services to SAP Business Application Studio
- C- SAP Business Application Studio to a Cordova development environment
- D- SAP API Business Hub to client devices

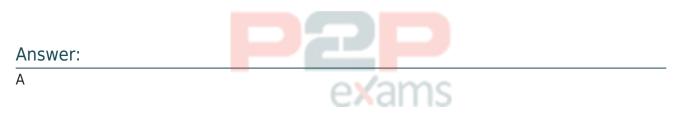

### Question 5

Question Type: MultipleChoice

An administrator wat to configure the SAP Fiori Launchpad for all users in one client for your S/4HANA 1809 landscape.

### Options:

A- Create a target mapping in a catalog and assign the catalog to all users using roles. \/ O Define settings using transaction /UI2/FLP\_CUS\_CONF.

B- Which of the following options represents the best way for the administrator to do this?

C- Define settings using transaction /UI2/FLP\_SYS\_CONF.

D- Use the configuration file to define URL parameters to enable/disable features when starting the SAP Fiori Launchpad.

## Answer: B Question 6 Question Type: MultipleChoice

Which properties do you need to configure when you use the Mock server? Note: There are 2 correct answers to this question.

### Options:

- A- Service URL
- B- Module path
- C- Destination
- D- Binding type

## Answer: A, B Question 7

Question Type: MultipleChoice

Your customer asks you to add text for a new language to an app. Which file do you send to the translator?

### Options:

A- 18n.properties

- B- Master.view.xml
- C- Manifest.json
- D- Component.js

#### Answer:

А

## Question 8

### Question Type: MultipleChoice

Your customer requires an app to display flight information on a mobile device as detailed in the following screenshot for details. Which options can you use to display the same data in a readable format on a mobile device? Note: There are 2 correct answers to this question.

| (i)        |                                                                   |          |               |        |          |
|------------|-------------------------------------------------------------------|----------|---------------|--------|----------|
| Flights    |                                                                   |          |               |        |          |
| Flight No. | Date                                                              | From     | То            | Price  | Airplane |
| 0017       | Tue Apr 07 2015<br>20:00:00 GMT-0400<br>(Universal Time<br>Clock) | new york | SAN FRANCISCO | 422.94 | 747-400  |
| 0017       | Tue Apr 21 2015<br>20:00:00 GMT-0400<br>(Universal Time<br>Clock) | new york | SAN FRANCISCO | 422.94 | 747-400  |

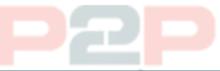

### Options:

- A- Column:<column demandpopin='true' maxscreenwidth='mobile'></column>
- B- Column:<column demandpopin='true' maxscreenwidth='mobile'

popindisplay='Inline'x/column>

- C- Column:<column demandpopin='true' minscreenwidth='tablet'x/column>
- D- Column:<column demandpopin='true' minscreenwidth='tablet'

popindisplay='Inline'x/column>

### Answer:

## Question 9

**Question Type:** MultipleChoice

Which application types can you develop and deploy on the SAP Cloud platform Neo environment? Note: There are 3 correct answers to this question.

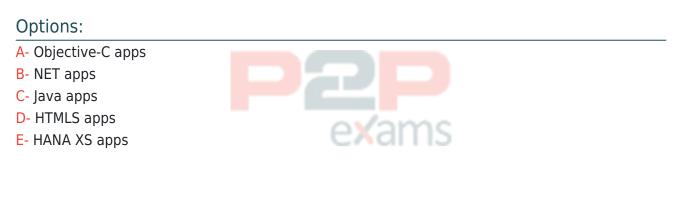

### Answer:

C, D, E

### Question 10

Question Type: MultipleChoice

Which SAP Fiori app types require the SAP HANA database? Note: There are 2 correct answers to this question.

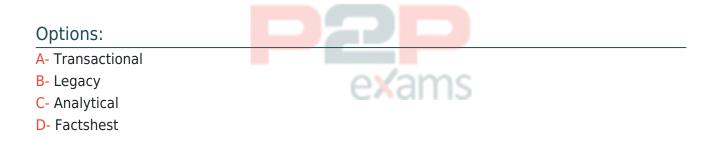

### Answer:

C, D

## To Get Premium Files for C\_FIORDEV\_22 Visit

https://www.p2pexams.com/products/c\_fiordev\_22

For More Free Questions Visit https://www.p2pexams.com/sap/pdf/c-fiordev-22

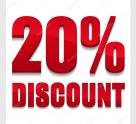

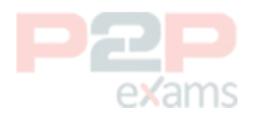